## Интеграция устройств BioSmart и ПО Sigur

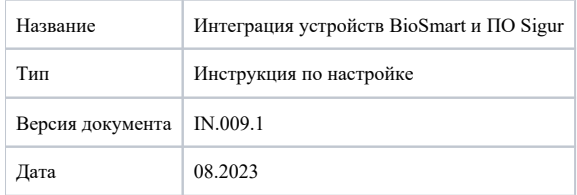

В настоящем документе описан порядок настройки устройств BioSmart для работы с программным обеспечением системы контроля и управления доступом "Sigur" (далее ПО Sigur).

ПО Sigur - это программное обеспечения предназначенное для управления СКУД.

ПО Sigur можно использовать с:

- терминалом BioSmart WTC2
- терминалом BioSmart PV-WTC
- терминалом BioSmart Quasar
- контроллером BioSmart 5М
- контроллером BioSmart 4

Программно-аппаратные требования к ПО Sigur необходимо уточнять в документации производителя, расположенной на сайте [sigur.com.](https://sigur.com/docs/)

Порядок подключения и настройки устройств BioSmart описан в следующих разделах.

- [Подключение и настройка устройств BioSmart](https://confluence.prosyst.ru/pages/viewpage.action?pageId=127212688)
- [Установка и настройка продуктов Sigur](https://confluence.prosyst.ru/pages/viewpage.action?pageId=127217467)